# Basics of Web Server Programming

**COURTE DE** 

Ilya Loshkarev 2024

## Basics of WebServer **Programming**

- $\rightarrow$  dotNet 6
- ➔ System.Net
- ➔ HTML
- → Async Methods in C#
- **→** Async Server

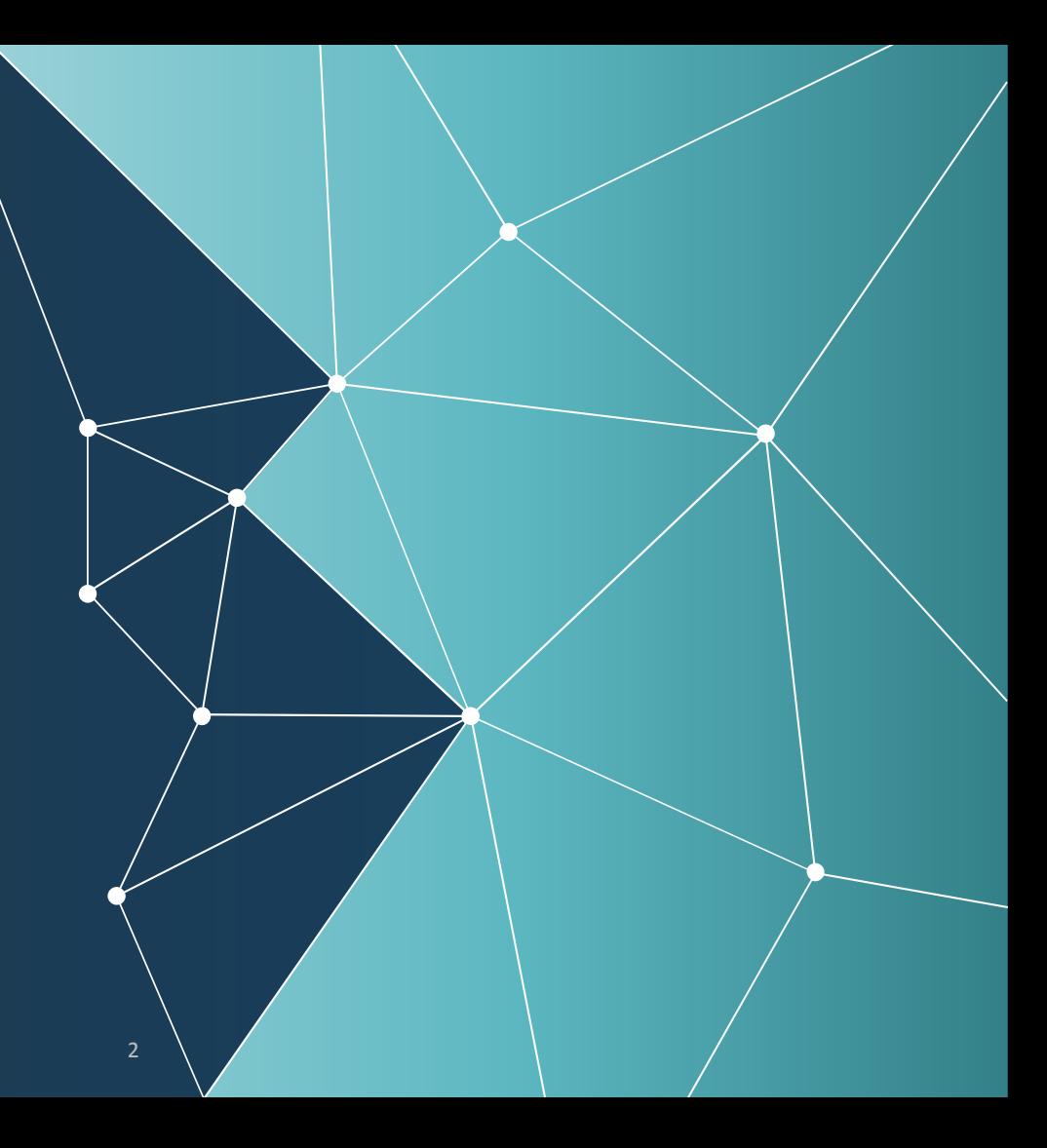

#### .Net Framework / Core / etc

.NET (ранее известна как .NET Core) модульная платформа для разработки программного обеспечения с открытым исходным кодом

.NET 6 is an LTS release and supported for 3 years, until *November 2024*

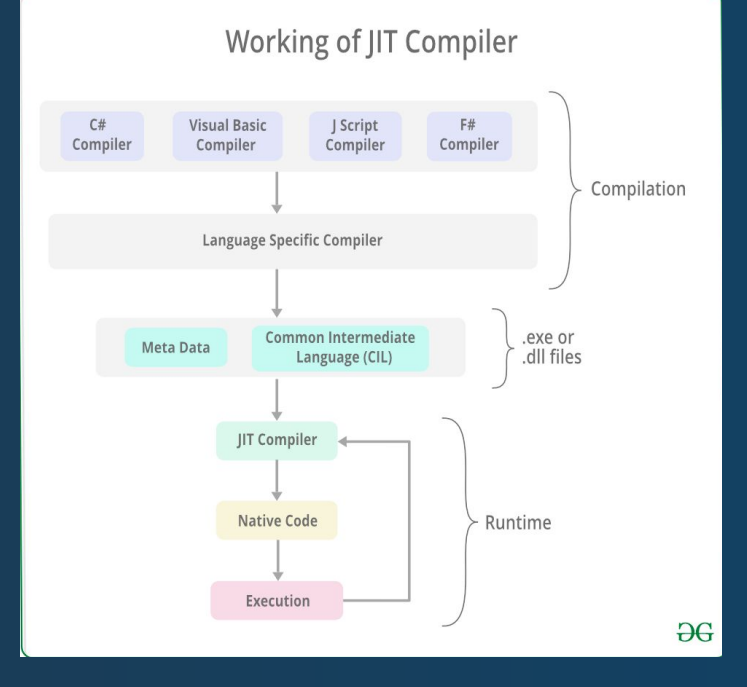

#### System.Net

Содержит основные классы dotNet для сетевого взаимодействия

- **HttpClient, HttpListener**  $\rightarrow$
- **TcpClient, TcpListener**  $\rightarrow$
- **UdpClient, Dns**  $\rightarrow$

https://learn.microsoft.com/ru-ru/dotnet/framework/network-programming/best-practices-f or-system-net-classes

#### Элементарный HTTP-сервер

```
 HttpListener listener = new HttpListener();
```

```
 listener.Prefixes.Add("127.0.0.1");
```

```
 listener.Start();
```

```
 Console.WriteLine("Listening...");
```

```
 while (listener.IsListening) {
```

```
 HttpListenerContext context = listener.GetContext();
```

```
 HttpListenerRequest request = context.Request;
```

```
 HttpListenerResponse response = context.Response;
```

```
 string responseString = "<HTML><BODY>Hello world!</BODY></HTML>";
```

```
 byte[] buffer = System.Text.Encoding.UTF8.GetBytes(responseString);
```

```
 response.ContentLength64 = buffer.Length;
```

```
 System.IO.Stream output = response.OutputStream;
```

```
 output.Write(buffer, 0, buffer.Length);
```

```
 output.Close();
```

```
 }
```
## Краткая история WWW

- $\rightarrow$  1990 Tim Berners-Lee создал HTML, HTTP и написал клиент и сервер для Церна (WorldWideWeb)
- **→** 1993 код WWW был опубликован для публики, появляется первый "браузер" Mosaic
- → 1995 Стандарт HTML 2.0 принят IETF, основан W3C
- **→** 1996 W3C выпускает стандарт HTML 3.2 и CSS
- $\rightarrow$  1997 HTML 4.0
- ➔ 2004 WHATWG begins to work on new standart
- $\rightarrow$  2008 HTML 5.0 появляется на W3C
- **→** 2014 W3C Выпускает "стабильную" спецификацию HTML 5
- $\rightarrow$  2019 WHATWG получает HTML от W3C и продолжает разработку "Живого Стандарта HTML"

<https://html.spec.whatwg.org/multipage/>

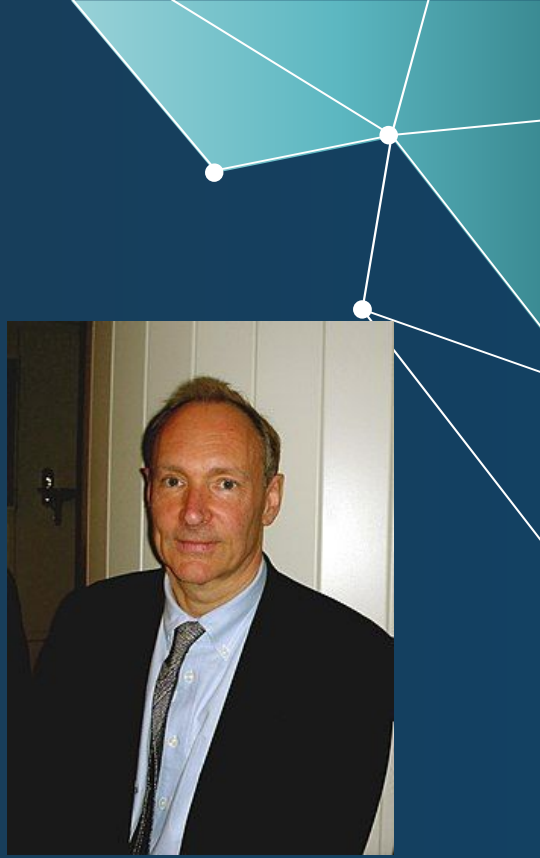

Tim Berners-Lee

## Структура HTML документа

<!DOCTYPE html>  $\hbox{\tt }$  $<$ head $>$ <title>Hello</title>  $\langle$ /head> <body> <p>Welcome to this example.</p>  $\langle /$ body>  $\langle$ /html>

https://developer.mozilla.org/en-US/docs/Learn/HTML/Introduction to HTML

#### DOM-модель

Изначально различные браузеры имели собственные модели документов (DOM), несовместимые с остальными.

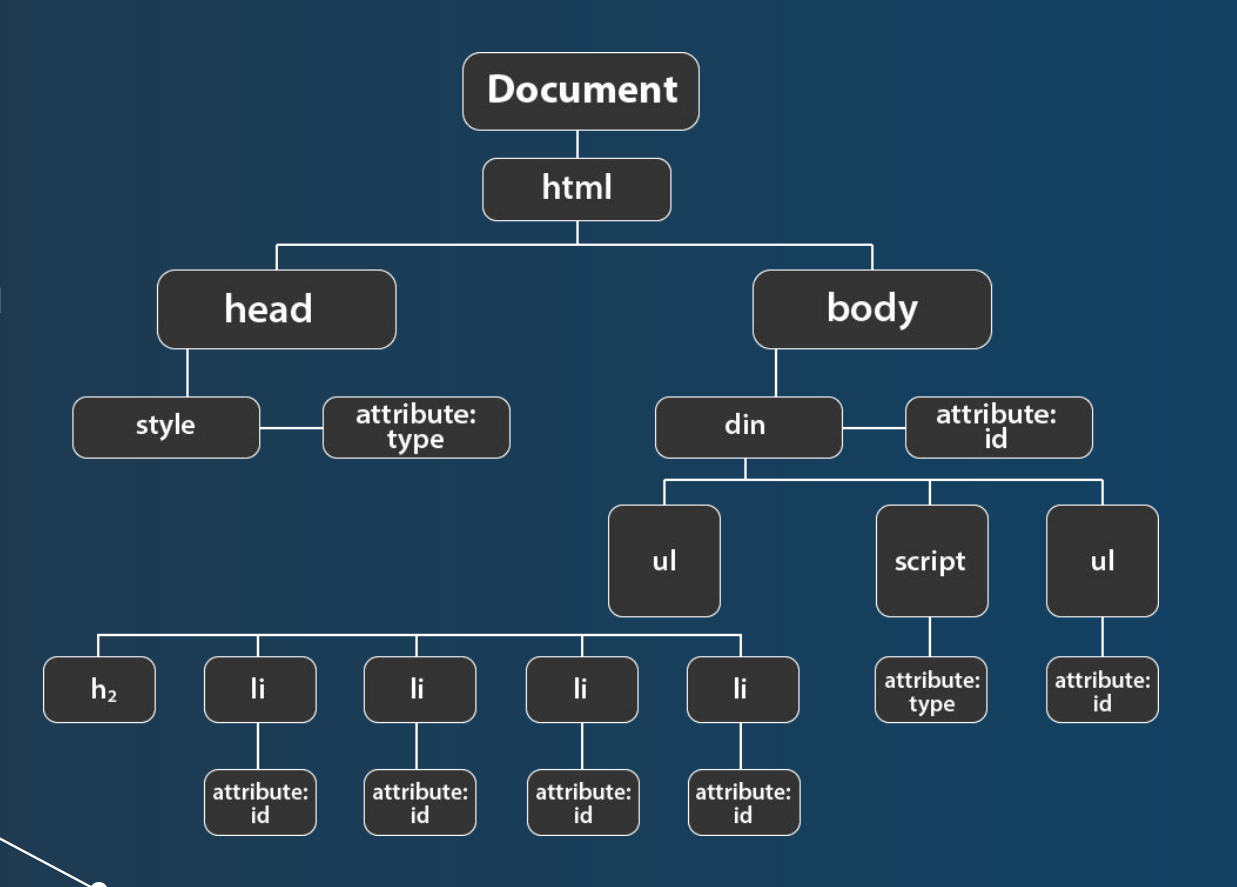

#### Элементы

meta link script style

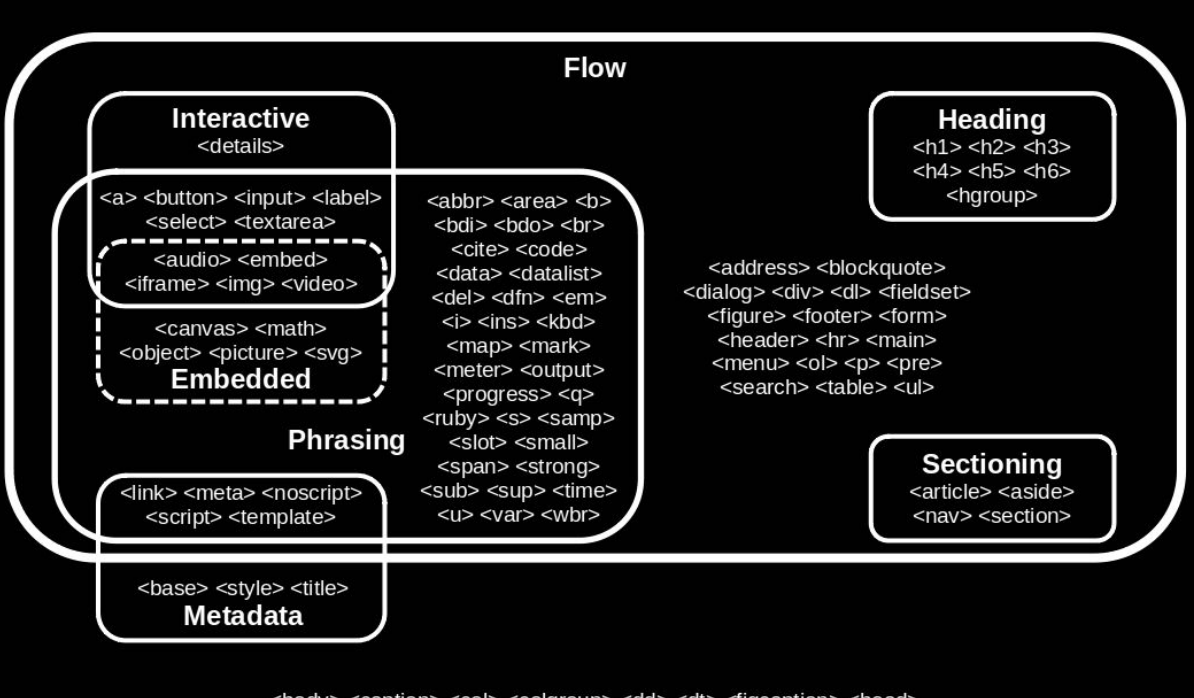

**HTML element content categories** 

<body> <caption> <col> <colgroup> <dd> <dt> <figcaption> <head> <html> <legend> <li> <optgroup> <option> <rp> <rt> <source> <summary> <tbody> <td> <tfoot> <th> <thead> <tr> <track>

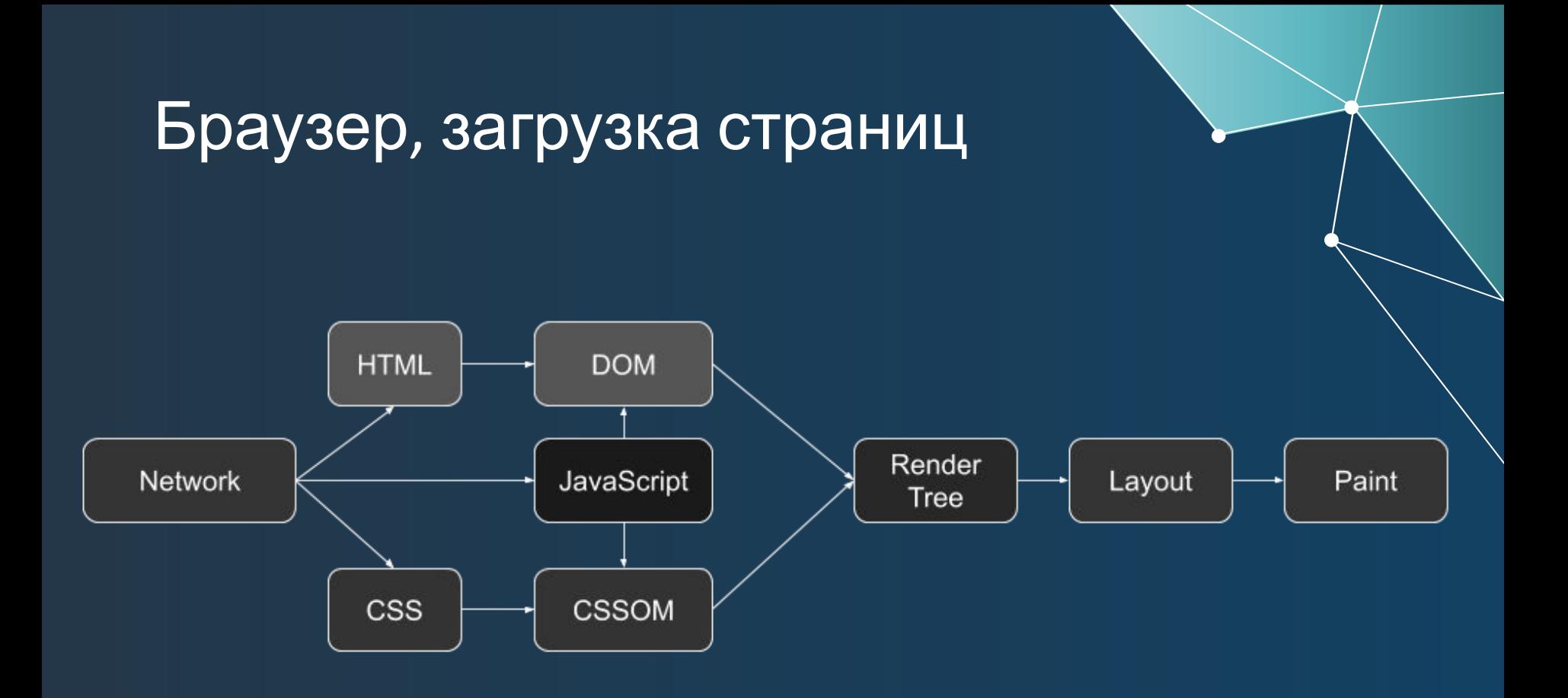

#### Могопоточнось

## Async / Await

### Async / Await C#

#### Многопоточный сервер

```
 static bool KeepGoing = true;
 static List<Task> OngoingTasks = new List<Task>();
 static void Main(string[] args) {
     HttpListener listener = new HttpListener();
     listener.Prefixes.Add("http://+:8088/");
     listener.Start();
     ProcessAsync(listener).ContinueWith(async task => {
         await Task.WhenAll(OngoingTasks.ToArray());
     });
```

```
 var cmd = Console.ReadLine();
        if (cmd == "exit") {
            KeepGoing = false;
 }
        Console.ReadLine();
```
 **}**

### Многопоточный сервер /2

```
static async Task ProcessAsync(HttpListener listener) {
     while (KeepGoing) {
         var context = await listener.GetContextAsync();
         HandleRequestAsync(context); 
 }
}
```
**static async Task HandleRequestAsync(HttpListenerContext context) {**

- **// Do processing here, possibly affecting KeepGoing to make the**
- **// server shut down.**

**}**